# **Diseño de una asignatura para Laboratorio de Microondas en grado de Ingeniería Superior de Telecomunicación en la Universidad de Navarra (TECNUN)**

I. GURUTZEAGA<sup>1</sup>, B. SEDANO<sup>1</sup>, J. HERRAN<sup>1</sup>, D. VALDERAS<sup>1</sup>, A. GARCIA-ALONSO<sup>1</sup> 1 *Departamento de Electrónica y Comunicaciones CEIT y TECNUN (Universidad de Navarra). España. iguruceaga@ceit.es, bsedano@tecnun.es, jherran@ceit.es, dvalderas@ceit.es, angalonso@ceit.es* 

*Palabras Clave: Laboratorio, Microondas, RF, Diseño, Evaluación Continua, Simulación RF, Medidas RF.* 

#### **1. Introducción**

Habitualmente los estudios técnicos superiores se caracterizan por una carga lectiva muy centrada en conceptos teóricos y desarrollos matemáticos complejos que, de alguna manera, los alejan de la forma de trabajo habitual en una empresa del sector industrial. En esta búsqueda de una mayor aproximación a la realidad de las empresas, se enmarca la idea de condensar en un cuatrimestre una asignatura práctica de Laboratorio de Microondas, basada en la ejecución y presentación pública de un diseño especifico en frecuencias de RF y/o Microondas, desde la etapa inicial de elección de la estructura y cálculos iniciales, hasta la ejecución de un layout y posterior montaje y medidas que incluyan el contraste entre éstas y las simulaciones. Se trata, en definitiva, de la ejecución de lo esencial de un ciclo de diseño completo, tal y como se realizaría en un departamento de I + D de la industria electrónica, más concretamente centrado en el campo de la RF y las Microondas.

#### **2. Objetivos de la asignatura**

El objetivo principal es que el alumno conozca lo que supone el desarrollo de fases esenciales de un diseño en el campo de RF/Microondas. Este objetivo contendría lo siguiente:

#### 2.1. Objetivos de contenidos

La asignatura pretende ser una puesta en práctica de los conocimientos adquiridos en las asignaturas cursadas en los años previos, tales como Electrónica de Comunicaciones, Microondas e incluso Antenas. Como se ha dicho en la Introducción, el objetivo del Laboratorio es la ejecución de partes fundamentales del ciclo de diseño de un producto, tal y como se realizaría en un departamento de I + D de la industria electrónica.

2.2. Objetivos de Competencias y Habilidades que el alumno debe desarrollar

- Gestión y Control del tiempo de desarrollo como elemento fundamental en el diseño de productos industriales
- Consulta de bibliografía, artículos y/o páginas webs para apoyo de diseño.
- Simulación con software puntero en el campo de RF y Microondas: ADS de AGILENT ™ [1]. Se
- incluye una iniciación al simulador electromagnético 2,5D MOMENTUM [2].
- Diseño del esquemático y del layout.
- Fabricación, montaje y ensamblado de circuitos y componentes en tecnología plana.
- Afianzamiento en el uso de instrumentación de alta frecuencia, incluyendo calibración avanzada.

• Realización de entregables como resumen de las actividades desarrolladas, con especial atención a la presentación de resultados de forma ordenada. Por ejemplo, se enfatiza la necesidad de presentar,

de forma comparada, simulaciones y medidas, con objeto de clarificar las causas de posibles diferencias.

• Presentación final, cara al público, de un resumen de todo el proyecto

#### **3. Metodología**

Se trata de un laboratorio que busca que los alumnos y alumnas se enfrenten al reto de diseñar y fabricar un dispositivo. Como final del desarrollo, se integrará el circuito diseñado en un sistema superior a través de una simulación y se completará el trabajo con una exposición pública en la que se exponga el proceso y los resultados.

Por tanto el alumno, en formato de grupo de 2 personas, debe llevar a cabo el desarrollo de un guión de una práctica, cuyo esquema de ejecución general sería el siguiente:

Especificaciones de producto (en Guión de la práctica)  $\rightarrow$  recopilación de información  $\rightarrow$  $s$ *imulaciones* → 1er. diseño → 1er prototipo de laboratorio → medidas y contraste con lo simulado y con *lo especificado* Æ *presentación pública de los resultados* 

Previamente se asiste en horas presenciales a un seminario teórico-práctico de fundamentos teóricos y, a continuación, a un seminario guiado para el aprendizaje de la herramienta de simulación ADS.

El esquema de ejecución, se puede desglosar en los siguientes puntos:

- Las especificaciones de diseño y las finales a cumplir, se extraen de un documento "Guión" de la Práctica", individualizado para cada dispositivo (Ver Tabla 1).
- Para la recopilación de información se acudirá a la bibliografía recomendada, artículos referenciados y enlaces a páginas web, indicados en el guión.
- Una vez validado el 1er. diseño se procederá a su simulación y optimización hasta conseguir el cumplimiento de especificaciones.
- A continuación se fabricará el circuito y se procederá a su montaje y ensamblado, para su posterior caracterización en el laboratorio.
- Finalmente se verifica la validez del diseño dentro de un sistema superior y se presenta un resumen de lo realizado en una exposición pública ante el resto de alumnos y profesores de la asignatura.

Todo este proceso se plasma en un documento "Plan de Trabajo", diseñado anualmente por parte del profesor responsable y que sirve de base de tiempos para ayudar a los alumnos a gestionar el tiempo de desarrollo. Dicho plan, presentado en la Tabla 2, está a disposición de los alumnos en todo momento en la página web de la asignatura.

#### 3.1. Elección de las Prácticas

Las prácticas se eligen por orden de llegada en un sistema implementado dentro de la misma web. En la Tabla 1 se presenta la lista completa de las mismas, actualizada para el presente curso 2009-2010, fruto de una actualización anual desde el año 2004. Algunas prácticas son de diseño propio de los profesores, y otras (las referenciadas en la Tabla 1) están basadas en artículos previamente publicados o en bibliografía conocida [3] [4] [5].

La tabla está sujeta a modificaciones anuales con objeto de introducir nuevas prácticas que se consideren interesantes y/o coincidan con líneas de investigación del Departamento de Electrónica y Comunicaciones.

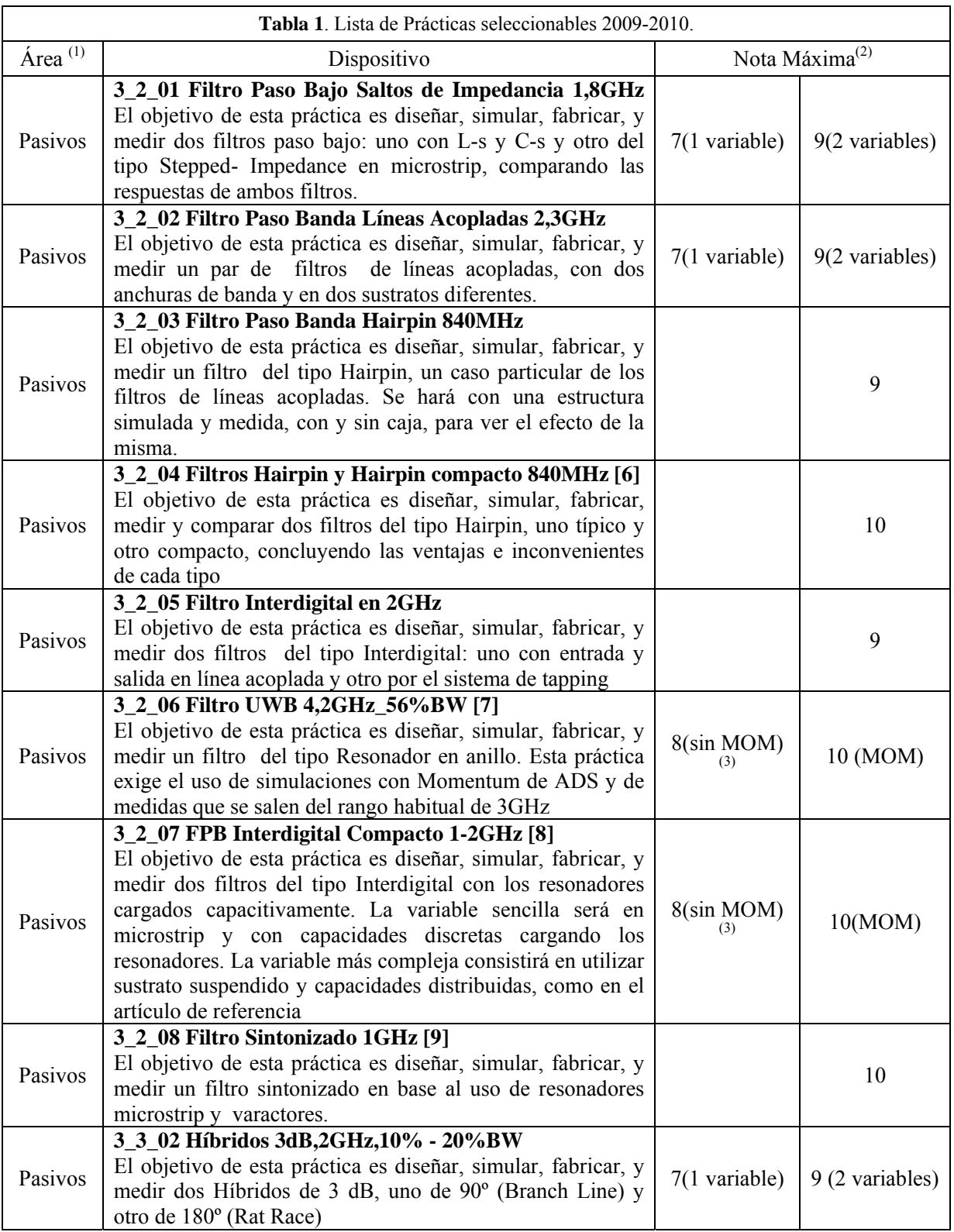

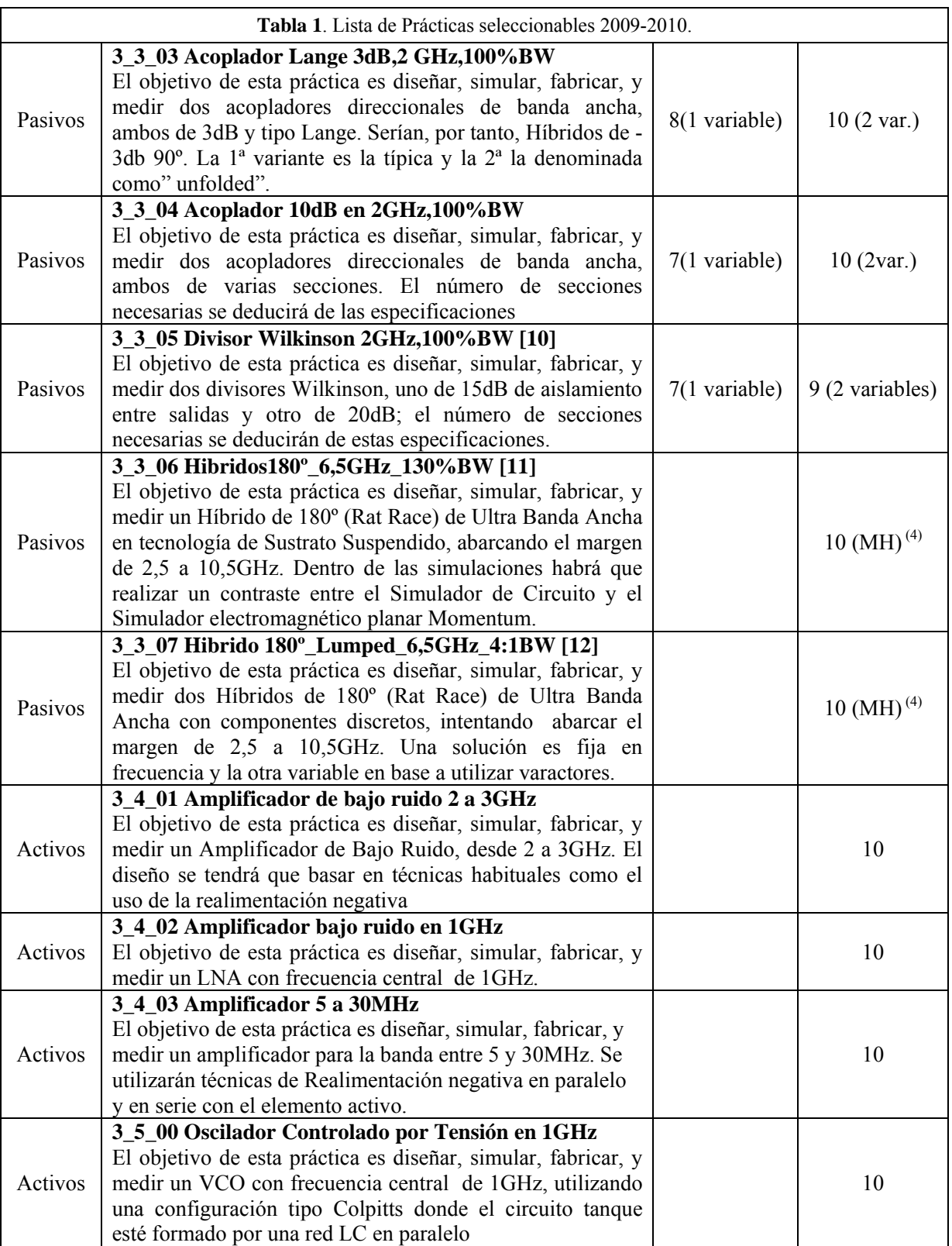

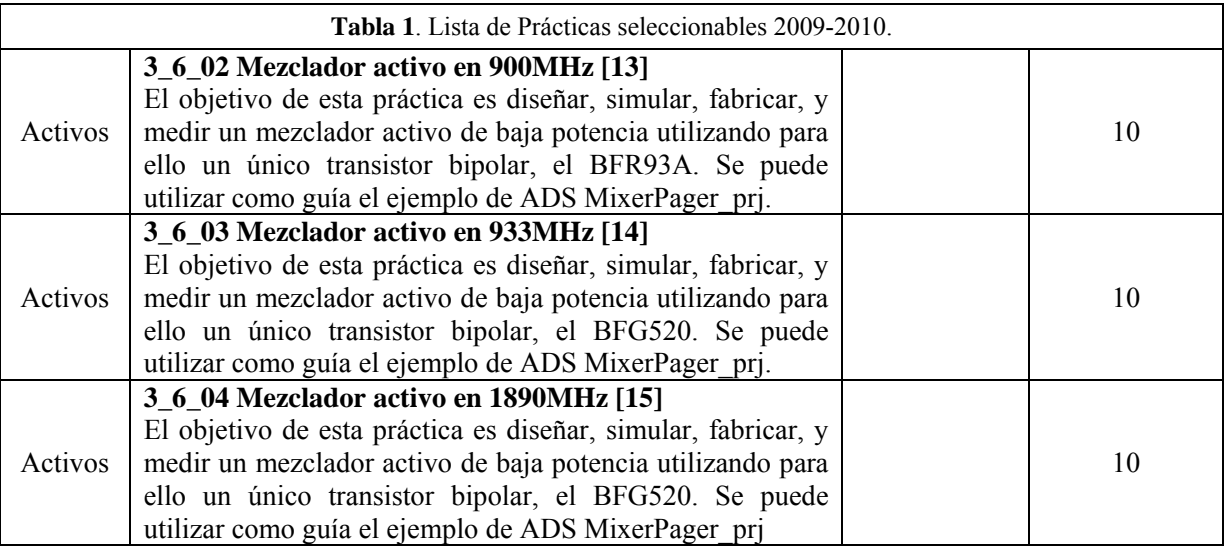

## **Notas:**

(1) Esta columna clasifica las prácticas en dispositivos pasivos de 2, 3 y 4 accesos por un lado y en circuitos activos de 2, 1 y 3 accesos por otro.

(2) La valoración final del trabajo se hace sobre la Nota que seleccionan los alumnos al decantarse por realizar un solo diseño o, en su caso, dos, por tanto con una carga de trabajo menor o mayor.

(3) La valoración se maximiza si los alumnos utilizan el simulador MOMENTUM de ADS.

(4) Estas prácticas son de mayor dificultad de realización y, por tanto, candidatas a Matrícula de Honor. Están destinadas a grupos de alumnos seleccionados por su mayor motivación y nivel académico.

## 3.2. Planificación típica de las tareas y tiempos

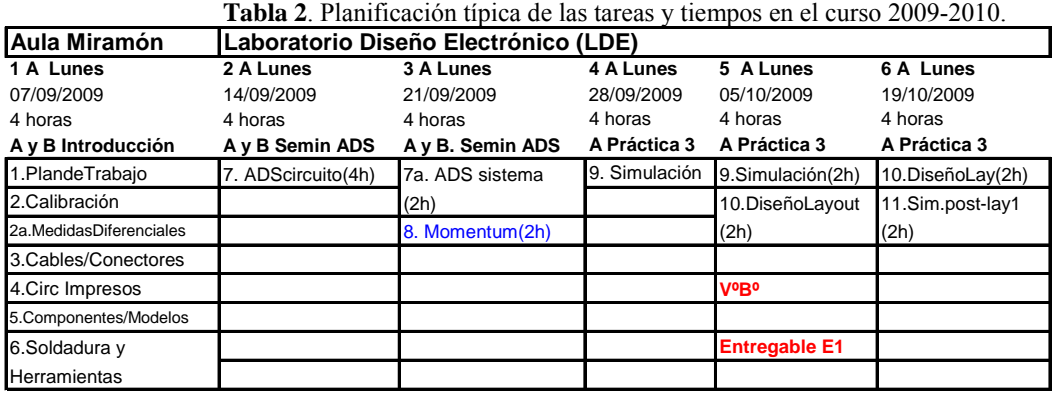

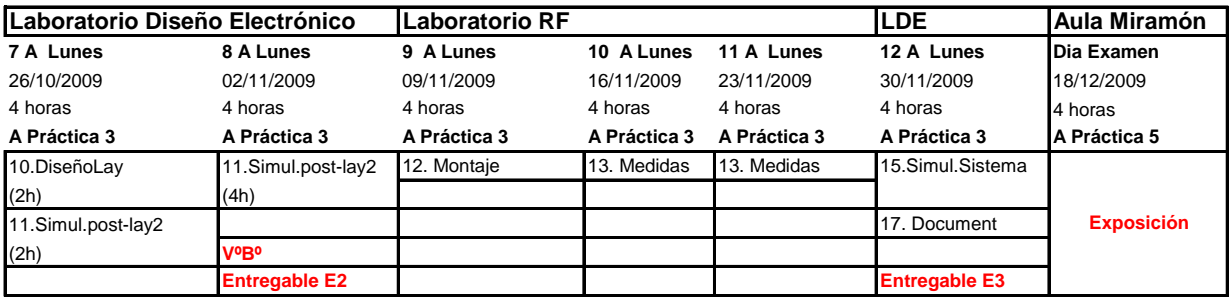

### 3.3. Carga lectiva y Carga de trabajo del Laboratorio

Se estima la carga lectiva y de trabajo de la asignatura del siguiente orden de magnitud:

a) 12 horas de clase presenciales

b) 40-50 horas de preparación y estudio de alternativas

c) 36 horas de simulación, montaje, medidas

- d) 4 horas de presentación y asistencia a la misma
- e) 20-24 horas de generación de Entregables y Presentación final

Lo que equivale aproximadamente a 4,5 créditos ECTS.

### 3.4. Valoración del trabajo

El asesoramiento y la valoración del trabajo constituyen el grueso del esfuerzo realizado por los profesores en el desarrollo anual de la asignatura. Esta valoración se caracteriza por una evaluación continua, basada en un seguimiento del trabajo de los alumnos por parte de los profesores responsables, y en una evaluación de diferentes entregables – 3 en total- y de una exposición final.

Para la ayuda en la monitorización existe un documento "Guía de la Práctica" donde se detallan las diferentes opciones posibles y deseables que los alumnos pueden y/o deben recorrer en el diseño de los dispositivos. Esto implica una determinada dirección en el asesoramiento del trabajo de los alumnos.

En cada hito del proyecto – hay tres a lo largo del Plan de Trabajo- se da el visto bueno al desarrollo de la práctica con la valoración de un entregable electrónico, en el que los alumnos han volcado el proceso seguido en el diseño y los resultado de simulación y medidas. El profesor complementa con comentarios la valoración, de modo que se guía al alumno hacia el camino correcto que culmine en un layout realizable y efectivo.

A esto se le suma, de forma ponderada, la valoración de la exposición final. De esta forma la evaluación final responde a la siguiente ecuación (1):

$$
(Media (VI, V2, V3, V4, V5)*Nota Máxima/10)*0,65 + V6 * 0,35
$$
 (1)

Las diferentes valoraciones corresponden a los siguientes conceptos:

- V1, Entregable1: Simulación y Proyecto de Layout
- V2, Entregable2: Simulación Post-Layout y Layout definitivo
- V3, Entregable3: Montaje
- V4, Entregable3: Medidas
- V5, Entregable3: Simulación de Sistema
- V6, Exposición

Esta última se pondera con un peso del 35% en la Nota Final, dada su cada vez mayor importancia en el mundo de las empresas como competencia transversal y se evalúa en sus aspectos principales, tal y como se refleja en un ejemplo en la Tabla 3: aspectos como la manera de compartir la exposición, si se cumple con el tiempo de presentación previsto, la calidad de la misma, etc., son evaluados en tiempo real por parte de los profesores.

| <b>Tabla J.</b> Evaluation upica ac and caposicion act calso $2007-2010$ . |         |             |             |             |         |                              |
|----------------------------------------------------------------------------|---------|-------------|-------------|-------------|---------|------------------------------|
| Atmo                                                                       | larıdad | ompartido   | Preparación | onclusiones | ∠alıdac | compart of<br><i>s</i> iempo |
| ЭΚ                                                                         | 0K †    | <b>JK11</b> | ОK          | OKJ         | W<br>UN | ОK                           |

**Tabla 3**. Evaluación típica de una exposición del curso 2009-2010.

3.5. Distribución física de la evolución de la práctica

Tal y como se especifica en el ya mencionado Plan de Trabajo, los diferentes pasos se llevan a cabo en diferentes zonas de la Escuela:

# 3.5.a Aula de Miramón

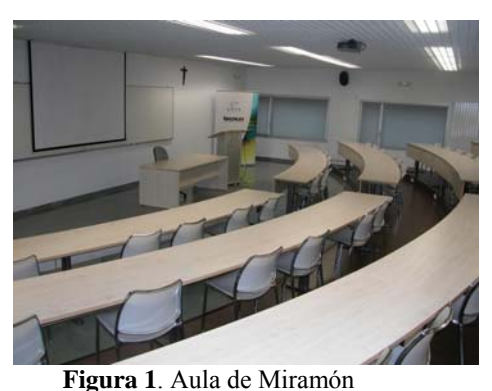

Aula para capacidad de 50 personas indicada para seminarios teóricos.

3.5.b Laboratorio de CAD electrónico

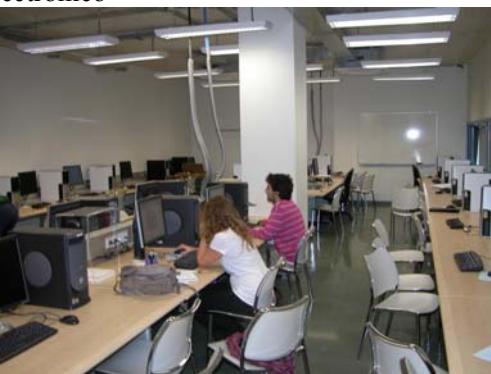

### **Figura 2**. Laboratorio de CAD

Es una sala con 28 PC-s de última generación, aptos para entornos de simulación avanzados como ADS y CADENCE, con posibilidad de simulación en sistema operativo de 64bits (LINUX Open Source). En la misma se llevan a cabo tanto el Seminario Guiado de ADS, como las simulaciones por parte de cada grupo, con continuo apoyo por parte de los profesores de la asignatura.

3.5.c Laboratorio RF

Es un laboratorio de fabricación y medidas donde, por un lado, se cuenta con el equipamiento para fabricar las PCB de los dispositivos y, por otro, la instrumentación necesaria para las medidas. En las fotos se puede observar una vista de ambas salas.

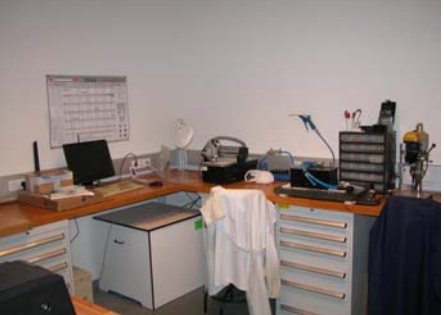

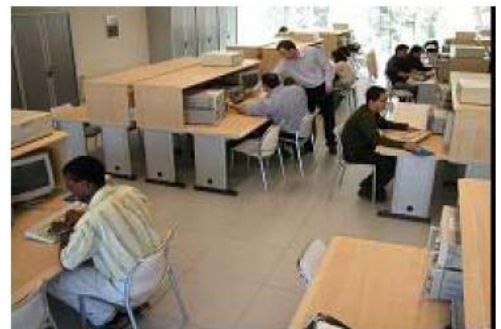

**Figura 3**. Laboratorio de fabricación de PCB **Figura 4**. Laboratorio de Medidas RF Equipos disponibles para la caracterización de los dispositivos pasivos y activos:

- 10 puestos completos, con rango frecuencial hasta 3GHz.
- 1 puesto de rango frecuencial hasta 8,5GHz.
- 2 puestos completos de rango frecuencial hasta 50GHz.

3.6. Archivado anual de las prácticas y disponibilidad de las mismas

El resultado del trabajo realizado en la asignatura anualmente se almacena en un CD-ROM dedicado, donde se incluyen los proyectos ADS, los ficheros Gerber de fabricación de los dispositivos, los entregables corregidos y la exposición.

Está previsto que en un futuro cercano se coloquen en la página web de la asignatura (http://www.tecnun.es/asignaturas/labmicroondas/pagina\_7.html), y con acceso libre a ellos, los mejores trabajos realizados a lo largo de estos últimos 5 años.

#### **4. Ejemplo Práctico**

Como resultado de estos 5 años de docencia en esta asignatura en TECNUN, se han llevado a cabo más de 70 proyectos o prácticas concretas, de las que se ha extraído este ejemplo, basado en la práctica 3\_3\_07 de la Tabla1, consistente en el diseño, fabricación, montaje, medida y presentación de un híbrido basado en elementos concentrados para la banda de UWB:

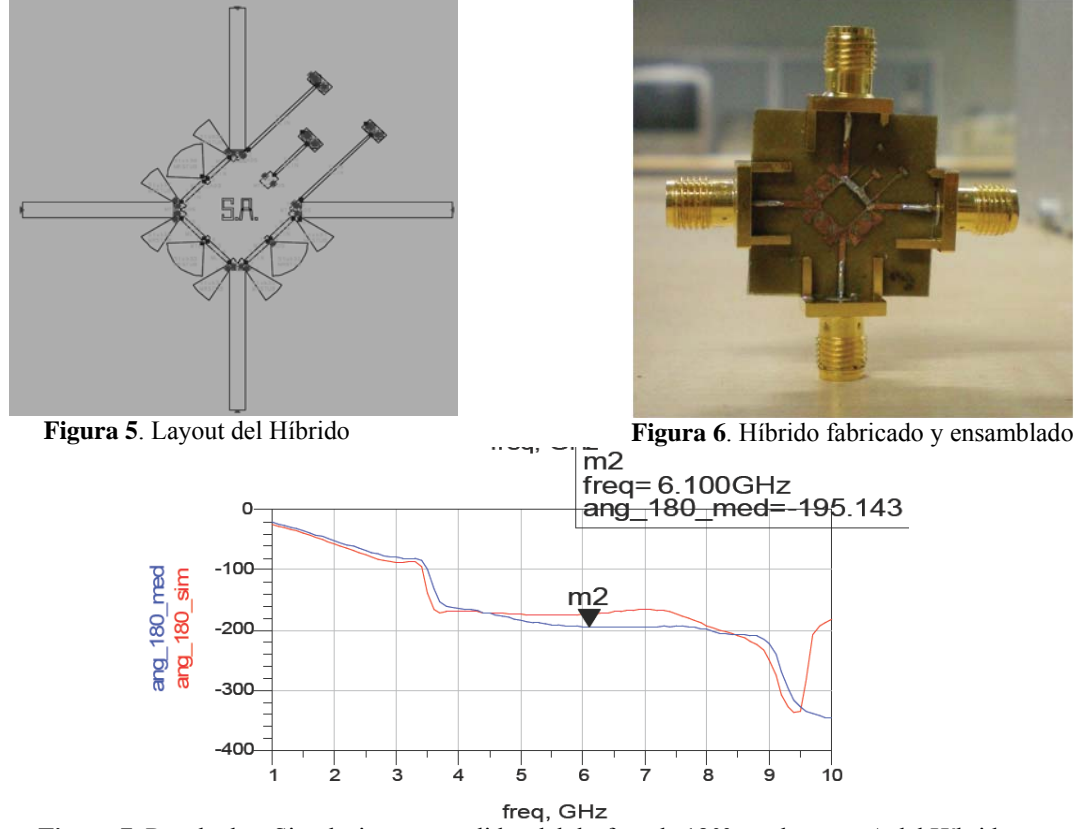

**Figura 7**. Resultados: Simulaciones y medidas del desfase de 180º en el acceso Δ del Híbrido

Se observan en las figuras 5 y 6 el layout y la fotografía del híbrido, fabricado y ensamblado. Dicho híbrido está formado por una estructura típica de 3 filtros paso-bajo y e1 filtro paso-alto, cada uno de los cuales emula las típicas líneas de 90º y 270º del conocido híbrido Rat-Race [12]. Esto permite alcanzar un mayor ancho de banda en el comportamiento del híbrido, tal y como se observa en el desfase de 180º del acceso delta (Δ) del Híbrido en la Figura 7, que se extiende entre 4 y 9GHz – algo más de una octava- con un razonable parecido entre las simulaciones en ADS y las medidas realizadas en uno de los puestos de 50GHz.

### **5. Conclusiones**

Para concluir: tras 5 años de experiencia, el Plan propuesto para la realización de prácticas en una asignatura de Laboratorio de Microondas se ha revelado como una gran oportunidad para los alumnos de aterrizar en el mundo laboral que se van a encontrar al abandonar la escuela, dentro de un contexto de diseño y ejecución de prototipos, típico de un Departamento de I+D de empresas del campo de RF y Microondas.

En el camino han tenido que gestionar una de las variables que mayor presión ejercerá sobre su actividad – el TIEMPO- y, en ese contexto, se han tenido que enfrentar a la elección entre un TRABAJO IDEAL Y PERFECTO y un TRABAJO BIEN HECHO, conceptos relacionados con el sentido común, y el trabajo del día a día, pero que cuesta integrar en una carrera técnica.

La presentación final ante los compañeros del curso, cierra el ciclo con otro aspecto que cada vez está cobrando mayor importancia en el mundo industrial, que es la correcta presentación y, por tanto, venta del producto.

En fin, las encuestas contestadas por los alumnos al final de curso reflejan un alto grado de satisfacción por haber sido capaces de desarrollar por ellos mismos –con algo de ayuda por parte de los profesores- un pequeño circuito de RF o Microondas, manejando potentes herramientas de simulación y habiendo comprobado la dificultad de que la realidad y la simulación cuadren exactamente.

#### **Referencias**

[1] Advanced Design System (ADS) Premier RF & Microwave Design Platform. http://www.home.agilent.com

[2] W2341 Momentum G2 Element. http://www.home.agilent.com

[3] Microwave Engineering. David M. Pozar. John Wiley & Sons,Inc

[4] Matthaei, Young & Jones, Microwave Filters, Impedance Matching Networks and Coupling Structures, available from Artech House, 1980

[5] Microwave Solid State Design. Second Edition. Inder Bahl and Prakash Bhartia. Ed. Wiley-Interscience.

[6] Techniques Yield Tiny Hairpin-Line Resonator Filters. Rodrigo Neves Martins & Humberto Abdalla Jr.. Microwaves & RF November 1999.

[7] Design of a UWB Low Insertion Loss Bandpass Filter with Spurious Response Suppression. Chu-Yu Chen and Cheng-Ying Hsu. Microwave Journal, February 2006.

[8] Printed Circuit Realization of a Capacitive-Loaded Interdigital Bandpass Filter. R. Kumar, N. Gupta and K.P.M. Bhat. Microwave Journal, February 2004.

[9] A Varactor Tuned RF Filter. Andrew R. Brown and Gabriel M. Rebeiz. IEEE Transactions on MTT. [10] CAD/CAE Design of an Improved, Wideband Wilkinson Power Divider. C.Q. Li, S.H. Li and R.G. Bosisio.

Microwave Journal, November 1984.

[11] A Broadband Rat-Race Ring Coupler with Tighly Coupled Lines. In-ho Kang and Kai Wang. IEICE Transactions Communications. Vol.E88-B, October 2005.

[12] Lumped-Element Networks Compose Wide-bandwidth Balun. J. Staudinger and J. Costa. Motorola Inc. MICROWAVES & RF –September 1993.

[13] Low-Power Mixer Design Example using HP Advanced Design System. Technical Note, Agilent.

[14] 933MHz low power down-converter with 60MHz I.F. Application Report, Philips Semiconductor (NXP)

[15] 1890MHz low power down-converter with 110MHz I.F. Application Report, Philips Semiconductor (NXP)